#### *What's new in the DBI (since the book)*

*DBI-1.14-1.52.diff*

*by Tim Bunce*

*July 2006 - DBI 1.52*

# *Profiling DBI Performance*

*Time flies like an arrow (fruit flies like a banana)*

#### How fast was that?

#### The DBI has performance profiling built in

#### Overall summary:

```
$ DBI_PROFILE=1 ex/profile.pl
DBI::Profile: 0.190639s 20.92% (219 calls) profile.pl @ 2006-07-24 15:47:07
```
#### Breakdown by statement:

```
$ DBI_PROFILE='!Statement' ex/profile.pl
DBI::Profile: 0.206872s 20.69% (219 calls) profile.pl @ 2006-07-24 15:44:37
' ' =>
     0.001403s / 9 = 0.000156s avg (first 0.001343s, min 0.000002s, max 0.001343s)
'CREATE TABLE ex profile (a \text{ int})' =>
     0.002503s
'INSERT INTO ex_profile (a) VALUES (?)' =>
     0.193871s / 100 = 0.001939s avg (first 0.002119s, min 0.001676s, max 0.002251s)
'SELECT a FROM ex_profile' =>
     0.004776s / 108 = 0.000044s avg (first 0.000700s, min 0.000004s, max 0.003129s)
```

```
$ DBI_PROFILE='!Statement:!MethodName' ex/profile.pl
DBI::Profile: 0.203922s (219 calls) profile.pl @ 2006-07-24 15:29:29
'' =>
     'FETCH' =>
         0.000002s
     'STORE' =>
         0.000039s / 5 = 0.000008s avg (first 0.000019s, min 0.000002s, max 0.000019s)
     'connect' =>
         0.001336s
'CREATE TABLE ex profile (a int)' =>
    'do' \Rightarrow 0.002324s
'INSERT INTO ex profile (a) VALUES (?)' =>
     'do' =>
         0.192104s / 100 = 0.001921s avg (first 0.001929s, min 0.001520s, max 0.002699s)
'SELECT a FROM ex_profile' =>
     'execute' =>
         0.000082s
    'fetchrow array' =>
         0.000667s / 101 = 0.000007s avg (first 0.000010s, min 0.000006s, max 0.000018s)
     'prepare' =>
         0.000122s
    'selectall arrayref' =>
         0.000676s
    'selectall hashref' =>
         0.003452s
```
### Profile of a Profile

- Profiles 'top level' calls from application into DBI
- Profiling is controlled by, and collected into, \$h->{Profile} attribute
- Child handles inherit reference to parent \$h->{Profile} – So child handle activity is aggregated into parent
- When enabled by DBI\_PROFILE env var
	- uses a single \$h->{Profile} is shared by all handles
	- so all activity is aggregated into a single data tree
- ! Data is dumped when the \$h->{Profile} *object* is destroyed

#### Profile Path  $\Rightarrow$  Profile Data

• The Path determines where each sample is accumulated within the Data

```
$h->{Profile}->{Path} = [ ]
$h->{Profile}->{Data} = [ ...accumulated sample data... ]
$h->{Profile}->{Path} = [ "!MethodName" ]
$h->{Pricefile}->{Data} = { "prepare" } -> [ ... ] { "execute" } -> [ ... ]
                          \{ \dots \} \rightarrow [ \dots ]$h->{Profile}->{Path} = [ "!Statement", "!MethodName" ]
$h->{Predicte}->{Data} = { ' NSERT ... ' } -> { ' propere} " } -> [ ... ]\rightarrow { "execute" } -> [ ... ]
                           { "SELECT ..." } -> { "prepare" } -> [ ... ]
                                            \rightarrow { "execute" } -> [ ... ]
                                                                           6
```
### Profile Path Elements

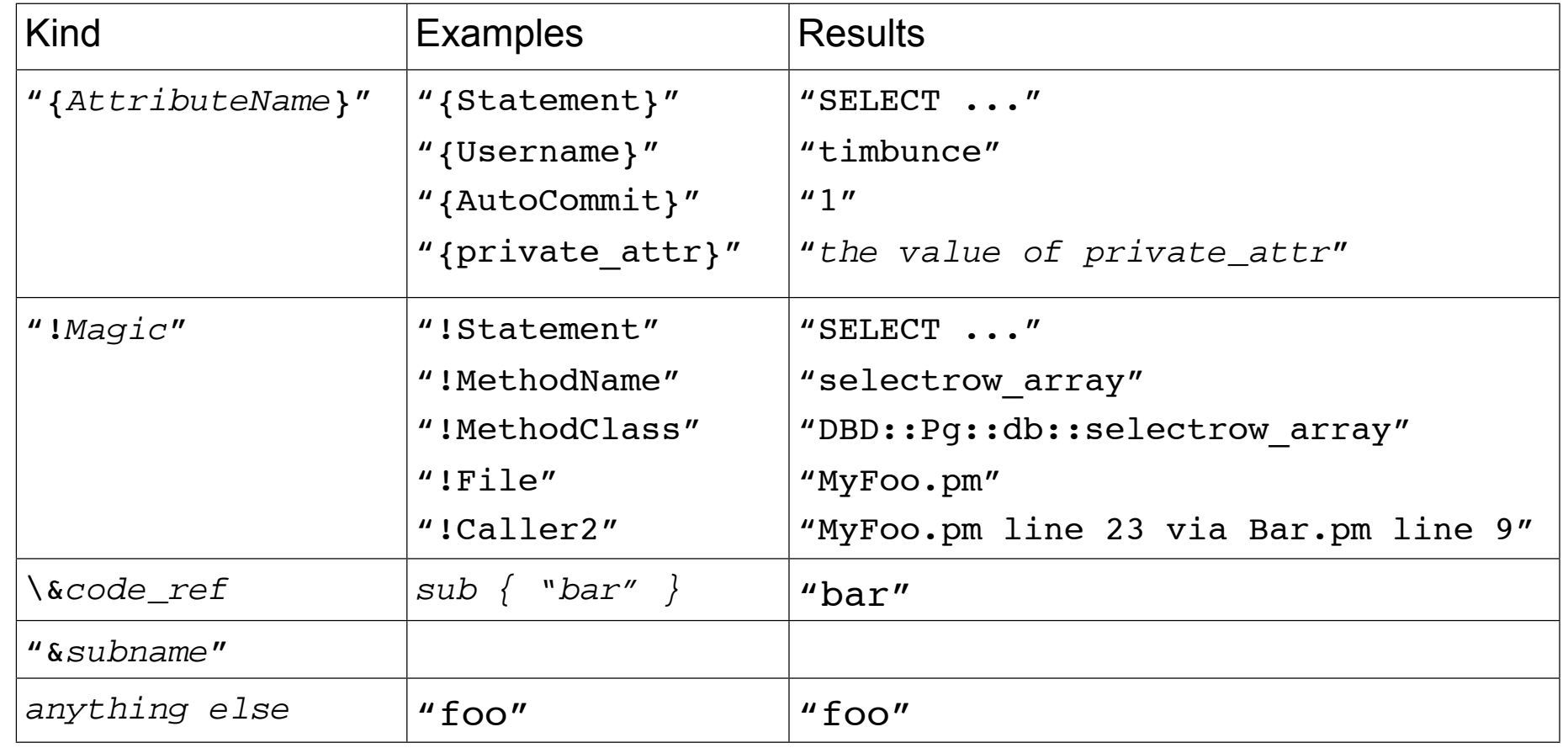

#### "!Statement" vs "{Statement}"

• "{Statement}" is always the value of the Statement attribute

- Fine for statement handle
- For database handles it's the last statement executed
- That's often not useful, or even misleading, for profiling
- "! Statement" is smarter
	- Is an empty string for methods that are unrelated to current statement
		- ping, commit, rollback, quote, dbh attribute FETCH & STORE, etc.
	- so you get more accurate separation of profile data using "!Statement"
- Statement tracking can't be perfect
	- but is certainly good enough for profiling

#### Profile Leaf Node Data

#### • Each leaf node is a ref to an array:

```
\Gamma106, \# 0: count of samples at this node
    0.0312958955764771, # 1: total duration
    0.000490069389343262, # 2: first duration
    0.000176072120666504, # 3: shortest duration
    0.00140702724456787, # 4: longest duration
    1023115819.83019, # 5: time of first sample
    1023115819.86576, # 6: time of last sample
 ]
```
- First sample to create the leaf node populates all values
- Later samples reaching that node always update elements 0, 1, and 6
- and may update 3 or 4 depending on the duration of the sampled call

## Working with profile data

! To aggregate sample data for any part of the tree

- to get total time spent inside the DBI
- and return a merge all those leaf nodes

\$time in dbi = dbi profile merge(my \$totals=[], @\$leaves);

• To aggregate time in DBI since last measured

– For example per-httpd request

```
my $time in dbi = 0;
if (my $Profile = $dbh->{Profile}) { # if profiling enabled
    $time in dbi = dbi profile merge([], $Profile->{Data});
    $Profit = >{Data} = under; # reset the profile Data}
# add $time in dbi to httpd log
```
### Profile something else

**• Adding your own samples** 

use DBI::Profile (dbi profile dbi time);

my  $$t1 = dbi time()$ ; # floating point high-resolution time

... execute code you want to profile here ...

```
my $t2 = dbi time();
dbi profile($h, $statement, $method, $t1, $t2);
```
## Profile specification

#### **Profile specification**

- <path> / <class> / <args>
- " DBI\_PROFILE='!Statement:!MethodName/DBI::ProfileDumper::Apache/arg1:arg2:arg3'
- $$h->$ {Profile} = '...same...';

#### ! Class

- Currently only controls output formatting
- Other classes should subclass DBI::Profile
- ! DBI::Profile is the default
	- **P** provides a basic summary for humans
	- large outputs are not easy to read
	- can't be filtered or sorted

What's new in the DBI © Tim Bunce July 2006

# dbiprof

- DBI::ProfileDumper
	- **u** writes profile data to dbi.prof file for analysis
- DBI::ProfileDumper::Apache
	- for mod perl, writes a file per httpd process/thread
- DBI::ProfileData
	- **E** reads and aggregates dbi.prof files
	- can remap and merge nodes in the tree
- ! dbiprof
	- reads, summarizes, and reports on dbi.prof files
	- by default prints nodes sorted by total time
	- has options for filtering and sorting

### Managing statement variations

- ! For when placeholders aren't being used or there are tables with numeric suffixes.
- A 'snorm std n3' in the Path maps to '!Statement' edited in this way:

```
s/\b{d}+\b{/c} \uparrow \uparrow 42 \to \hbox{N}s/\b{0x[0-9A-Fa-f]}+\b/\langle N\rangle/q; # 0xFE -> \langle N\rangles/'.*?'/'<S>'/g; # single quoted strings (doesn't handle escapes)
s/".*?"/"<S>"/q; \# double quoted strings (doesn't handle escapes)
 # convert names like log20001231 into log<N>
s/([a-z ]+)(\d{3,})\b/${1}<N>/ieg;
# abbreviate massive "in (...)" statements and similar
s!((\s{*}{\leq}N\cdot s*)\s{*},\s{*}){100},\})! sprintf("$2, <repeated %d times>", length($1)/2)!eq;
```
- It's aggressive and simplistic but usually very effective.
- ! You can define your own subs in the DBI::ProfileSubs namespace *14*

*Other stuff...*

*a random assortment*

What's new in the DBI © Tim Bunce July 2006

#### Unicode Tools

- Unicode problems can have many causes
- The DBI provides some simple tools to help:
- neat(\$value)
	- Unicode strings are shown double quoted, else single
- data\_string\_desc(\$value)
	- Returns 'physical' description of a string, for example: UFT8 on but INVALID ENCODING, non-ASCII, 4 chars, 9 bytes
- data string diff(\$value1, \$value2)
	- Compares the logical characters not physical bytes
	- Returns description of logical differences, else an empty string
- data diff(\$value1, \$value2)
	- " Calls data string desc and data string diff
	- Returns description of logical and physical differences, else an empty string **16 16 16**

## Keep track of your kids!

• Handles now keep (weak) references to their children

```
$kids = $dbh->{ChildHandles};
for my $sth (@$kids) {
  next unless $sth; # ignore destroyed handles
  print "$sth->{Statement}\n";
}
```
What's new in the DBI © Tim Bunce July 2006

## Brain Surgery

• Swap the inner handle of two DBI handles

```
$h1->swap_inner_handle($h2)
```
– Enables a dead handle to effectively be resuscitated

– Used by DBIx::HA module

```
• Cryogenics for handle brains
```

```
$frozen = $dbh1->take imp data();
```

```
\dots, \{\nvert\} dbi imp data => $frozen });
```
– Powerful voodoo. Needed for DBI::Pool *<sup>18</sup>*

## Fetching one row in one call

! Extra do-it-all-in-one-call utility methods:

\$aref = \$dbh->selectrow arrayref(\$select, \%attr, @bind)

 $$href = $dbh->selectrow hashref($select, \n\%attr, \n\theta)$ 

• The  $$select$  parameter can be a prepared statement handle for extra speed

## Fetching all rows in one call

```
• Want all the rows in a single hash?
```

```
$href = $dbh->selectall_hashref(
         "select id, name, country from …", "id" );
\{42 => { id=>42, name=>'Tim', country=>'Ireland' },
 43 => { id=>43, name=>'Jim', country=>'USA' },
  …
}
```
**• There's also a**  $s$ sth->fetchall hashref( $$keyfield$ ) **method.** 

## Fetching Multiple Keys

• fetchall\_hashref() now supports multiple key columns

```
$sth = $dbh->prepare("select state, city, ...");
$sth->execute;
$data = $sth->fetchall_hashref( [ 'state', 'city' ] );
\text{Sdata} = \{CA \Rightarrow fLA => { state=>'CA', city=>'LA', ... },
        SF \Rightarrow { state=>'CA', city=>'SF', ... },
    },
    NY \impliesNY \Rightarrow \{ \ldots \}}
```
• Also works for selectall\_hashref() *<sup>21</sup>*

## Batch fetching

```
! How to bulk fetch more rows than fit in memory?
```

```
while ( $rows = $sth->fetchall_arrayref(undef, 10_000) && @$rows) {
     while ( $row = shift @$rows ) {
         …
     }
 }
! Or
 while ( $row = shift(@$cache)
             || shift @{$cache=$sth->fetchall_arrayref(undef, 10_000)}
 ) {
    …
 }
```
#### Do it in bulk...

```
$sth = $dbh->prepare("insert into foo (a, b) values (?, ?)");
```

```
$sth->execute array( { ArrayTupleStatus => \@tuple status },
   \@array_a,
   \@array_b,
);
```
\$sth->execute for fetch( sub { ... }, \@tuple status );

- ! Works for all drivers now
- Some drivers implement optimized methods (DBD::ODBC, DBD::Oracle,...)

What's new in the DBI © Tim Bunce July 2006

# Do it in parallel...

• DBI supports iThreads

- $\bullet$  But...
	- Like all extensions using tied magic, handles can't be cloned or shared

#### $\bullet$  So…

■ Each thread/interpreter needs to make it's own connection

#### • However...

■ DBI::Pool module is partly implemented, needs a volunteer

### Information and Warnings

- ! Drivers can indicate Information and Warning states in addition to Error states
	- **Uses false-but-defined values of**  $Sh->err$  **and**  $SDBT::err$
	- Zero "0" indicates a "warning"
	- Empty "" indicates "success with information" or other *messages* from database
- Drivers should use  $h\rightarrow s$ et err(...) method to record info/warn/error states
	- implements logic to correctly merge multiple info/warn/error states
	- $\blacksquare$  info/warn/error messages are appended to  $\text{error}$  with a newline
	- " \$h->{ErrCount} attribute is incremented whenever an *error* is recorded
- The  $h\rightarrow$ {HandleSetErr} attribute can be used to influence  $h\rightarrow$ set err()
	- A code reference that's called by set\_err and can edit its parameters
	- So can promote warnings/info to errors or demote/hide errors etc.
	- Called at point of error from within driver, unlike  $$h->{H}$  and leError }
- The \$h->{PrintWarn} attribute acts like \$h->{PrintError} but for warnings
	- Default is on

## Error Handling

- ! \$**dbh**->{Statement} is copy of most recent \$sth->{Statement}
- $\bullet$  \$h->{ShowErrorStatement} = 1;

appends Statement text to the RaiseError / PrintError message:

DBD::foo::db do failed: errstr [for statement "…"]

•  $\frac{1}{2}$  \$sth->{ParamValues} = > { hash of bound placeholder values };

if driver supports ParamValues then it'll be included in ShowErrorStatement:

```
DBD::foo::db ... [for statement "…" with 1='foo', 2='bar']
```
### Custom Error Handling

```
Don't want to just Print or Raise an Error?
```

```
$h->{H}andleError} = sub { ... };
```
- The HandleError code
	- is called just before PrintError/RaiseError are handled
	- is passed the error message, handle, and return value
	- if it returns *false* then RaiseError/PrintError are checked and acted upon as normal
- The hander code can
	- $\blacksquare$  alter the error message text by changing  $\varsigma$  [0]
	- use caller() or Carp::confess() or similar to get a full stack trace
	- use Exception or a similar module to *throw* a formal exception object

What's new in the DBI © Tim Bunce July 2006

## Tweaked Tracing

- Trace level 1 made more useful
	- **"** doesn't show nested DBI calls
	- $\blacksquare$  shows just the first and last fetch calls
	- $\blacksquare$  shows first two parameters of all methods
- $\bullet$  Trace for  $f$ etch methods now shows row number
- Can now set/get trace level via handle attribute **local** \$h->{TraceLevel} = N; \$dsn = "dbi:Driver(**TraceLevel=2**):dbname=foo";
- Trace level 3 and over includes some extra call stack information

<- prepare= DBI::st=HASH(0x8367760) at DBI.pm line 1287 **via test.pl line 11**

#### More Metadata

$$
\bullet \quad \texttt{Ssth} = \quad \texttt{Sdbh->column_info}(\dots)
$$

 $\bullet$  \$sth = \$dbh->primary\_key\_info(...)

 $\bullet$   $\texttt{dary} = \texttt{5dbh->primary\_key(...)}$ 

- $\bullet$  \$sth = \$dbh->foreign\_key\_info(...)
- $\bullet$  \$sth = \$dbh->statistics info(...)
- $\bullet$  \$foo = \$dbh->get info(...)
- $\bullet$  \$id = \$dbh->quote identifier(...)

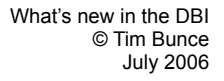

#### Other Stuff

 $\bullet$  \$dbh->last insert id()

 $\bullet$   $$dbh2 = $dbh1->c1one()$ 

• %drhs = DBI->installed drivers()

 $\bullet$  DBI->installed versions()

! (\$scheme, \$driver, \$attr\_string, \$attr\_hash, \$driver\_dsn) = DBI->parse\_dsn(\$dsn)

## DBD::PurePerl

- Need to use the DBI somewhere where you can't compile extensions?
- ! The DBI::PurePerl module is an emulation of the DBI written in Perl
	- Works with pure-perl drivers, including: AnyData, Excel, LDAP, mysqlPP, etc.
	- **DBD::Proxy**
- Enabled via the DBI PUREPERL environment variable:
	- 1 = Automatically fall-back to DBI::PurePerl if DBI extension can't be bootstrapped
	- 2 = Force use of DBI::PurePerl
- Reasonably complete emulation enough for the drivers to work well
	- See DBI::PurePerl documentation for the small-print if you want to use it

## DBI::SQL::Nano

- $\bullet$  The DBI now includes an SQL parser module: DBI:: $SQL::Nano$ 
	- $-$  Has an API compatible with  $SQL::Statement$
- $\bullet$  If  $\texttt{SQL::Statement}$  is installed
	- then DBI::SQL::Nano becomes an empty subclass of SQL::Statement
- Existing DBD:: File module is now shipped with the DBI
	- base class for simple DBI drivers
	- modified to use DBI::SQL::Nano.
- New DBD::DBM driver now shipped with the DBI
	- An SQL interface to DBM and MLDBM files using DBD::File and DBI::SQL::Nano.
- ! Thanks to Jeff Zucker

## DBI::SQL::Nano

#### • Supported syntax

DROP TABLE [IF EXISTS] <table name> CREATE TABLE <table name> <col def list> INSERT INTO <table\_name> [<insert\_col\_list>] VALUES <val\_list> DELETE FROM <table name> [<where clause>] UPDATE <table name> SET <set clause> [<where clause>] SELECT <select col list> FROM <table name> [<where clause>] [<order clause>]

#### • Where clause

 $\overline{\phantom{a}}$ 

- " a *single* "[NOT] column/value <op> column/value" predicate
- multiple predicates combined with ORs or ANDs are *not* supported
- $\blacksquare$  op may be one of: < > > = <= = <> LIKE CLIKE IS

#### • If you need more functionality...

■ Just install the SQL::Statement module

### New Attributes for Fieldnames

**• Control case of key (field) names returned by fetchrow hashref** 

```
$h->{FetchHashKeyName} = 'NAME_lc'; # or 'NAME_uc'
```
! Fieldname-to-column-index mapping:

```
$h->{NAME} lc hash} ==> { id => 0, name => 1, country => 2 };
```
**• Also** NAME uc hash, NAME hash

# Intercepting DBI Method Calls

- An alternative to subclassing
	- $\blacksquare$  Added in DBI 1.49 Nov 2005
	- $\blacksquare$  but not yet documented and subject to change

#### ! Example:

```
\dots } \{Callbacks\}-\{prepare\} = sub \{ ... \}
```
- **E** Arguments to original method are passed in.
- The name of the method is in \$ (localized).
- The Callbacks attribute is not inherited by child handle
- Some special 'method names' are supported:

connect\_cached.new connect\_cached.reused *<sup>35</sup>*

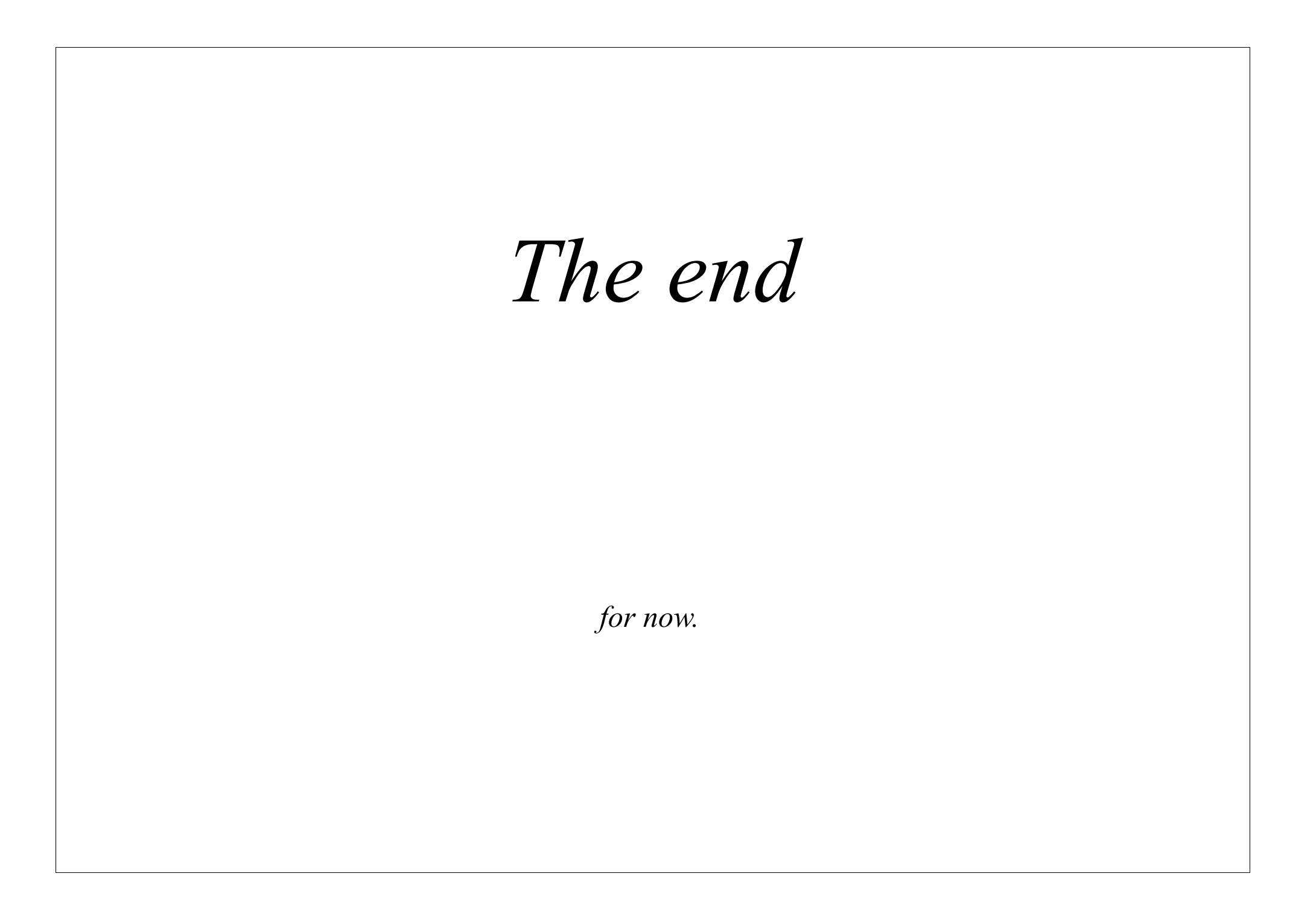